# **Аннотация рабочей программы дисциплины «Дизайн оформления документов» для направления подготовки \_01.03.02 –Прикладная математика и информатика. Направленность (профиль) образовательной программы – Прикладная математика и информатика»**

### **1. Цели и задачи освоения дисциплины**

**Цель изучения дисциплины** «Дизайн оформления документов»: Приобретение практических навыков и теоретических знаний относительно функциональных возможностей текстового редактора и создания мультимедийных интерактивных презентаций; приобретение практической работы по созданию, форматированию и редактированию графических объектов.

### **Задачи изучения дисциплины:**

- сформировать расширенные знания работы в текстовом редакторе;

- научить студентов правильно оформлять документы;

- решать множество проблем, связанных с подготовкой различных докладов, отчетов, расчетов и анализов данных.

# **2. Компетенции обучающегося, формируемые в результате освоения дисциплины и индикаторы их достижения**

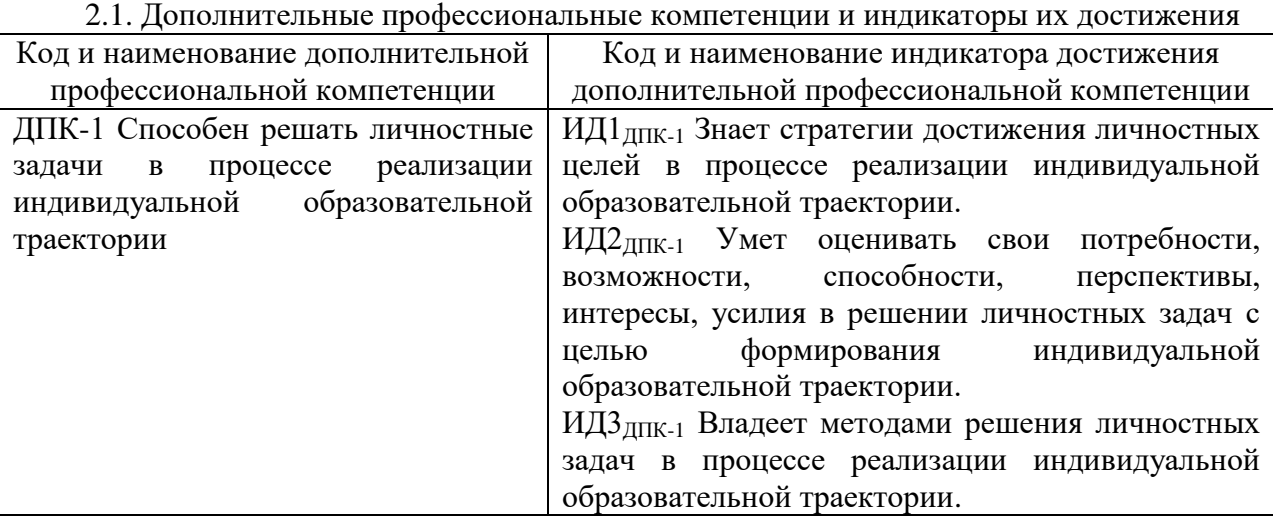

#### **3. Содержание дисциплины**

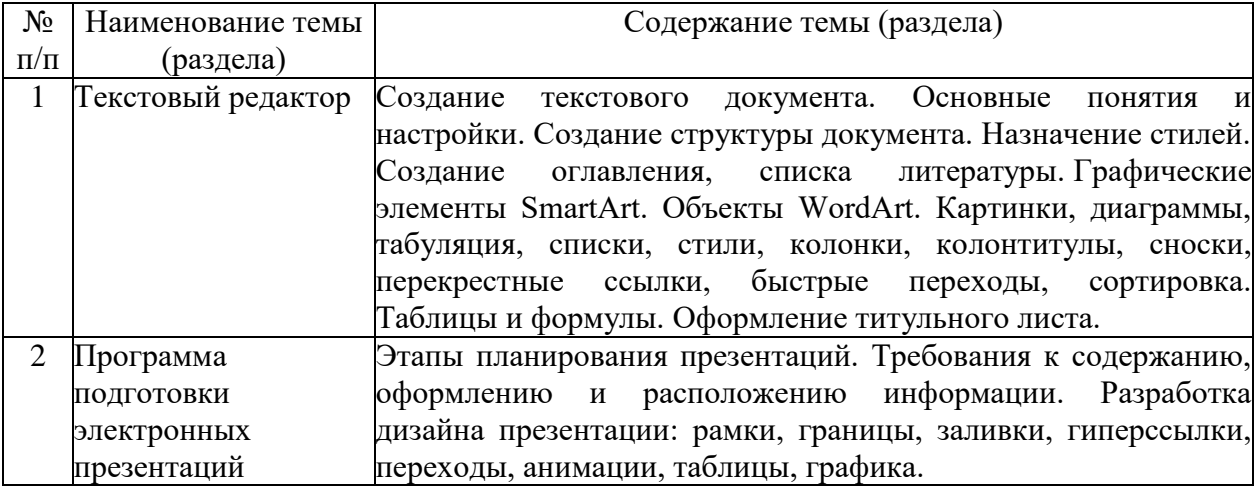